# **DETECÇÃO DE ESTRUTURAS DE INTERESSE DIAGNÓSTICO DE IMAGENS MÉDICAS COM SOFTWARES LIVRES**

## **Roger Campelo de Magalhães<sup>1</sup> ; Silvia Cristina Martini Rodrigues<sup>2</sup> ; Márcia Aparecida Bissaco da Silva<sup>3</sup>**

Estudante do Curso de Sistemas de Informação; e-mail: roger.campelo@hotmail.com<sup>1</sup> Professor da Universidade de Mogi das Cruzes; e-mail:  $\frac{\text{silvia}(a)}{\text{umc.br}^2}$ Professor da Universidade de Mogi das Cruzes; e-mail: marciab@umc.br<sup>3</sup> **Área de conhecimento:** Engenharia Biomédica

**Palavras-chave:** software livre, processamento de imagem, imagens mamográficas.

# **INTRODUÇÃO**

O câncer de mama é o segundo tipo de câncer mais freqüente no mundo e o primeiro entre as mulheres. O número anual de novos casos de câncer de mama no Brasil está em torno de 50 mil, com um risco de 52 casos para cada 100 mil mulheres. Apesar do câncer de mama ser de bom prognóstico se diagnosticado e tratado precocemente, as taxas de mortalidade são altas no Brasil, muito provavelmente porque a doença ainda seja diagnosticada em estágios avançados (INCA).

A mamografia é ainda hoje o método mais eficaz de diagnóstico para detecção de câncer de mama. Por meio dela, pode-se detectar um câncer de mama até dois anos antes de ser palpável. O uso da mamografia como método para detecção precoce permite reduzir a mortalidade por câncer de mama. Para auxiliar o diagnostico precoce do câncer mamário, vários centros de pesquisas estão desenvolvendo "softwares" especialistas. O primeiro sistema CAD *(Computer-Aided Diagnosis)* para diagnóstico do câncer de mama foi desenvolvido por Franklin and Angerman (1983), que usaram um sistema "inteligente" para demonstrar a importância de se ter uma ajuda no diagnóstico. A proposta do sistema CAD é de contribuir para diminuir a taxa de resultados falsos positivos e falsos negativos. Utilizando a resposta do computador como uma segunda opinião, o radiologista melhora os acertos nos diagnósticos diminuindo com isso os exames de biopsias desnecessárias. Os pesquisadores vêm apresentando resultados que alcançam cerca de 90% de êxito, tanto na detecção de nódulos e microcalcificações, quanto na classificação dos tumores em malignos e benignos. Entretanto, já é bem estabelecido na comunidade científica, que estes algoritmos somente serão aplicáveis ao tipo de imagens que o pesquisador utilizou durante o desenvolvimento e realização de testes do CAD, proporcionando resultados inferiores para outras imagens mamográficas(MARQUES, PAULO 2001).

Para imagens obtidas em centros de diagnóstico por imagem os softwares devem ser específicos. Porém, o desenvolvimento de softwares para processamento digital de imagens requer conhecimentos de modelagem matemática, análise de sistemas, projeto e implementação de programas. Há vários softwares livres de processamento de imagens já implementados, que podem ser utilizados para auxiliar o processamento na extração de características importantes para o diagnóstico. Contudo, muitas vezes é necessário usar mais de um deles para se obter os resultados desejados. Realizar medidas de grandezas espaciais, de intensidades ou contagens de objetos (p.ex., determinar distâncias, áreas, intensidades de bandas, número de objetos, etc.) são operações que não estão disponíveis num único software, ou seja, não há nenhum sistema que supra todas estas necessidades, seja ele de processamento ou de visão computacional. Por outro lado, existem diversos softwares de uso livre que reunidos

podem atender a estas necessidades, tais como Imagetool, ImageJ e Mipav. Este trabalho visa aplicar três tipos de filtros diferentes em imagens mamográficas e indicar o melhor para cada tipo de filtro.

## **OBJETIVO**

Desenvolver métodos baseado em estatística da imagem para detecção de estruturas de interesse de diagnóstico em imagens mamográficas usando três softwares livres de processamento de imagens.

### **METODOLOGIA**

• Base de imagens mamográficas

Foram utilizadas 60 imagens mamográficas do banco da *Mammographic Image Analysis Society*, conhecida como miniMIAS (MIAS DATABASE), que possui uma documentação bastante detalhada a respeito da localização dos sinais de interesse. Além disso, o miniMIAS é reconhecido na comunidade científica na área de processamento digital de imagens mamográficas com uma referência para o processamento de imagens. Segundo Suckling (1994) as imagens do miniMIAS foram obtidas digitalizando-se filmes radiográficos provenientes de um programa de rastreamento mamográfico. Sendo que cada pixel foi representado com tamanho de 0,50 mm x 0,50 mm e 8 bits de quantização. As 60 imagens estavam classificadas pelo MIAS de acordo com o padrão BI-RADS em tecido gorduroso, denso e fibroglandular, sendo 20 de cada padrão (J Suckling et AL 1994).

• Processamento das Imagens

As imagens foram processadas utilizando três softwares gratuitos, *Imagetool, ImageJ* e *Mipav.* Utilizou-se filtros de média, mediana e gaussiana para processamento das imagens. Uma imagem digital pode ser entendida como uma matriz em que os índices de linha e coluna identificam um ponto na imagem, e o valor do elemento da matriz, o nível de cinza naquele ponto. Cada elemento dessa matriz é chamado de pixel . Dessa forma, uma imagem digital é normalmente definida como uma função bidimensional f(i, j), com i, j  $\in \mathbb{Z}^2$ . Nesta etapa foram selecionadas nas imagens apenas as regiões contendo a mama e parte do fundo, excluindo regiões com artefatos para extração de características usando abordagem estatística. Essa abordagem propicia a descrição de imagens por meio de regras estatísticas que dirigem tanto a distribuição quanto a relação entre os diferentes níveis de cinza da imagem. Inúmeras medidas podem ser extraídas da distribuição dos níveis de cinza em imagens, entre as quais o cálculo de média, variância, desvio-padrão, energia ou entropia. Utilizou-se neste trabalho descritores de Haralick, filtros de média, mediana e gaussiana:

- o Descritores de Haralick: Consiste em uma contagem de quantas combinações diferentes de níveis de cinza ocorrem em uma imagem, em uma determinada direção. Para obtenção de tais matrizes, considera-se a variação da distância e direção (d, θ) entre pixels vizinhos. Normalmente, são utilizados quatro direcionamentos: 0º, 45º, 90º e 135º.
- o Filtros: O uso de máscaras especiais para processamento de imagens é usualmente chamado filtragem espacial. Os denominados filtros passa-baixas atenuam ou eliminam os componentes de alta frequência no domínio de Fourier enquanto deixam as freqüências baixas inalteradas. O filtro passa-baixas - filtro média ("low pass") são utilizados na remoção de ruídos, comuns em imagens de satélite. Estes filtros preservam as baixas frequências na imagem, provocando um efeito de suavização (GONZALEZ, WOODS 2002).

## **RESULTADOS E DISCUSSÃO**

Para acesso aos dados em um único arquivo desenvolveu-se um banco de dados utilizando o Microsoft Office Access 2007, levando em consideração uma interface amigável para facilitar o cadastramento das imagens do banco miniMias e anexar os resultados de processamento em um único relatório, facilitando assim o acesso aos dados de cada imagem.

Após as imagens serem processadas, foi realizado o cadastro com os resultados dos histogramas no banco de imagem, análise estatística com os descritores de Haralick. Com esses dados tabelados pode-se analisar e comprara a relação de benefícios entre os três softwares. A Figura 1 apresenta o relatório com os resultados do processamento da imagem mdb025, utilizando-se o filtro mediano nos três softwares. A primeira imagem da Figura 1 é a imagem original sem processamento, as demais com os processamentos pelos softwares ImageJ, Image Tool e Mipav.

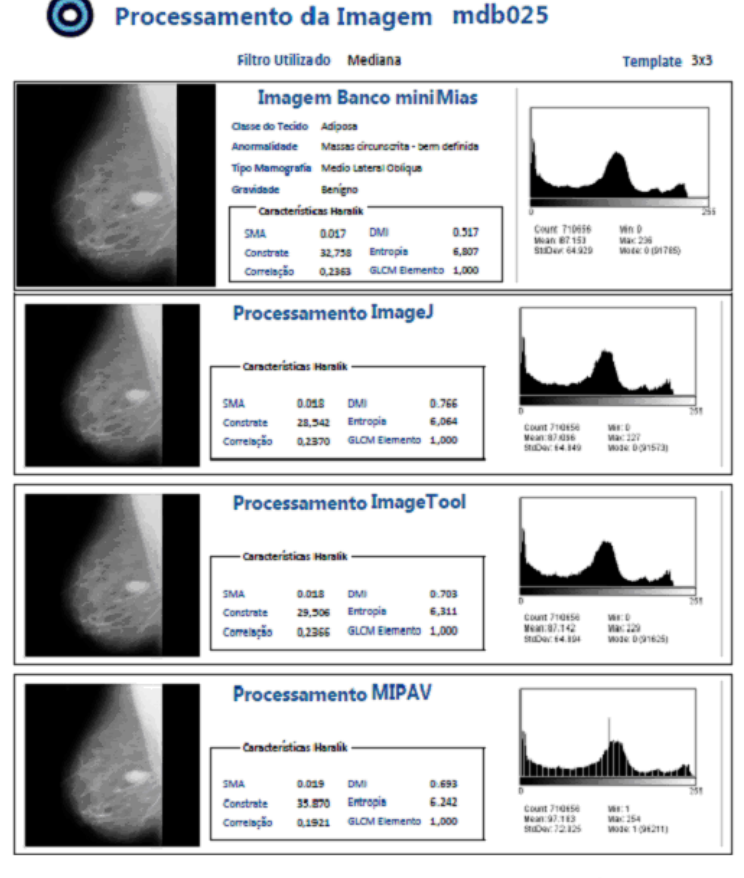

Página 1 de 1

Figura 1 - Relatório final do Processamento da Imagem mdb025.

As análises comprovam que a escolha do filtro dependerá do tipo de ruído a ser retirado da imagem. Para ruídos "Salt and Pepper" deverá ser usado o filtro da média, enquanto que para ruídos impulsivos, o da mediana. Nesse caso, Mipav é o software mais indicado para aplicar ambos os filtros se considerado o maior contraste na imagem enquanto que para a entropia deve ser o ImageTool.

#### **CONCLUSÕES**

Nosso objetivo final foi indicar a viabilidade ou não da utilização de ferramentas (filtros) disponíveis em software livres para processamento de imagens para

profissionais de saúde que utilizam imagens médicas. Os resultados permitiram, portanto, concluir que a escolha do software para realizar o processamento de imagens mamográficas depende do objetivo da aplicação do processamento, se é para aumento de contraste na imagem ou extração de outras características de interesse diagnóstico. Em geral, todas as técnicas são executadas rapidamente, nenhuma ultrapassando a média de 5 segundos para o processamento em um computador com 4Gb de Memória e processador Intel® Core 2 Duo. Para o processamento no Software Mipav foi preciso mudar a extensão das imagens para JPEG, pois com a extensão PGM (extensão original do *Mini-MIAS*) e PNG (utilizado para o processamento nos demais softwares), as imagens sofriam alterações nos valores de contraste ao abri-las. Para a instalação do software ImageTool foi preciso utilizar um sistema operacional de 32 bits, pois o mesmo não executa em um sistema operacional de 64 bits. O proces-samento dos filtros média e mediana foram utilizados templates [3x3], já o filtro Gaussiano foi utilizado um template [5x5], devido o ImageTool não fornecer o template [3x3].

# **REFERÊNCIAS BIBLIOGRÁFICAS**

INCA – Instituto Nacional do Câncer – Ministério da Saúde. Disponível em: <http:// www.inca.gov.br >. Acesso em: 13 maio 2010.

MARQUES, PAULO MAZZONCINI DE AZEVEDO. **Diagnóstico Auxiliado por Computador na Radiologia.** Trabalho realizado no Serviço de Radiodiagnóstico do Hospital das Clínicas da Faculdade de Medicina de Ribeirão Preto da Universidade de São Paulo (FMRP-USP), Ribeirão Preto, SP. Apoio financeiro da FAPESP (2001).

IMAGE TOOL - Disponível em: <http://ddsdx.uthscsa.edu/dig/itdesc.html> Acesso em 10 maio 2010

IMAGEJ - Disponível em: <http://rsb.info.nih.gov/ij> Acesso em: 13 maio 2010.

MIPAV – Disponível em: <http://mipav.cit.nih.gov/> Acesso em 10 maio 2010.

MIAS DATABASE, Disponível em: <http://peipa.essex.ac.uk/ipa/pix/mias/> Acesso em 10 maio 2010.

J Suckling et al (1994) "The Mammographic Image Analysis Society Digital Mammogram Database" Exerpta Medica. International Congress Series 1069 pp375-378

GONZALEZ, R.C.; WOODS, R.E. Processamento de imagens digitais. São Paulo: Edgard Blücher. 2002.

#### **AGRADECIMENTOS**

CNPq e FAEP/UMC pelo apoio financeiro.